муниципальное учреждение дополнительного образования Центр детского творчества

РАССМОТРЕНО на педагогическом совете МУ ДО ЦДТ Протокол № 3 от «24» августа 2022 г.

УТВЕРЖДАЮ **EXAMPLE TO GENERAL MEDICINE OF** HEHM SEE LO THIS Неустроева Е.А. Приказ № 81 от «24» августа 2022г.

# **ДОПОЛНИТЕЛЬНАЯ ОБЩЕОБРАЗОВАТЕЛЬНАЯ (ОБЩЕРАЗВИВАЮЩАЯ) ПРОГРАММА**

#### **технической направленности**

# **«Прототипирование»**

Уровень освоения программы: углублённый Возраст обучающихся: 11-18 лет Срок реализации: 2 года

 **Составитель:** Чумак Станислав Алтадьевич, Составитель: Чумак Станислав Алтадьевич,

# **РАЗДЕЛ 1. КОМПЛЕКС ОСНОВНЫХ ХАРАКТЕРИСТИК ПРОГРАММЫ**

## **1.1. Пояснительная записка**

Настоящая программа составлена в соответствии со следующими нормативноправовыми документами и методическими рекомендациями:

1. Федеральный Закон от 29.12.2012г. № 273-ФЗ «Об образовании в Российской Федерации».

2. Федеральный закон РФ от 24.07.1998 № 124-ФЗ «Об основных гарантиях прав ребенка в Российской Федерации» (в редакции 2013 г.).

3. Стратегия развития воспитания в РФ на период до 2025 года (распоряжение Правительства РФ от 29 мая 2015 г. № 996-р).

4. Постановление Главного государственного санитарного врача РФ от 28.09.2020г. № 28 «Об утверждении санитарных правил 2.4.3648-20 «Санитарноэпидемиологические требования к организациям воспитания и обучения, отдыха и оздоровления детей и молодежи».

5. Концепция развития дополнительного образования детей (распоряжение Правительства РФ от 04.09.2014г. № 1726-р).

6. Паспорт федерального проекта "Успех каждого ребенка" (утвержден на заседании проектного комитета по национальному проекту "Образование" 07 декабря 2018 г., протокол № 3).

7. Приказ Министерства образования и науки Российской Федерации от 23.08.2017 г. № 816 «Об утверждении Порядка применения организациями, осуществляющими образовательную деятельность, электронного обучения, дистанционных образовательных технологий при реализации образовательных программ».

8. Приказ Министерства просвещения Российской Федерации от 09.11.2018 г. № 196 «Об утверждении Порядка организации и осуществления образовательной деятельности по дополнительным общеобразовательным программам».

9. Приказ Министерства просвещения Российской Федерации от 13.03.2019 № 114 «Об утверждении показателей, характеризующих общие критерии оценки качества условий осуществления образовательной деятельности организациями, осуществляющими образовательную деятельность по основным

общеобразовательным программам, образовательным программам среднего профессионального образования, основным программам профессионального обучения, дополнительным общеобразовательным программам».

10.Методические рекомендации по проектированию дополнительных общеразвивающих программ (включая разноуровневые программы)

(разработанные Минобрнауки России совместно с ГАОУ ВО «Московский государственный педагогический университет», ФГАУ «Федеральный институт развития образования», АНО ДПО «Открытое образование», 2015г.) (Письмо Министерства образования и науки РФ от 18.11.2015 № 09-3242).

11.Методические рекомендации по реализации адаптированных дополнительных общеобразовательных программ, способствующих социальнопсихологической реабилитации, профессиональному самоопределению детей с ограниченными возможностями здоровья, включая детей-инвалидов, с учетом их особых образовательных потребностей. (Письмо Министерства образования и науки РФ № ВК-641/09 от 26.03.2016).

12. Письмо Минобрнауки России от 11.12.2006 г. № 06-1844 «О примерных требованиях к программам дополнительного образования детей»;

13. Устав МУ ДО Центр детского творчества, утвержденный приказом Управления образования Администрации муниципального образования Приуральский район от 07.07.2022г. № 457.

Для создания дополнительной общеобразовательной (общеразвивающей) программы «Прототипирование» использовались программы:

- 1. Дипломатов А.А. «Рабочая программа к дополнительной общеобразовательной общеразвивающей программе «Прототипирование» на 2017-2018 учебный год» (МБУДО «Центр внешкольной работы» г. Салехард)
- 2. Шайхинисламов Р.Н. «Образовательная программа дополнительного образования «Прототипирование 3Д моделей» (МОБУ «Средняя общеобразовательная школа «Центр образования «Кудрово» Всеволжского района Ленинградской области).

#### **Направленность программы**

Дополнительная общеобразовательная (общеразвивающая) программа «Прототипирование» имеет техническую направленность.

#### **Актуальность**

Дополнительная общеразвивающая программа «Прототипирование» разработана для обучающихся, успешно освоивших дополнительную общеразвивающую программу «Основы 3D- моделирования», проявляющих устойчивый интерес к 3D- моделированию, и в целях их подготовки для участия в чемпионатах по методике «JuniorSkills» в компетенции «Прототипирование». Данная программа направлена на раннюю профориентацию обучающихся по профессиям технической, инженерной направленности.

В прототипировании могут широко применяться как технологии цифрового производства (3D-печать, лазерные гравировка и резка, обработка на станках с ЧПУ), так и осуществляемые вручную технологические процессы, такие, например, как литьё (с предшествующим ему созданием форм для отливок на станках с ЧПУ), создание композитных материалов. В ряде случаев также может быть целесообразно создание виртуальной модели разрабатываемого устройства.

Прототипирование, являясь промежуточным этапом между проектированием и серийным изготовлением изделия, может выступать как контроль качества проектирования, позволяя избежать возможных ошибок и минимизировать связанные с их возникновением расходы.

В последнее время все чаще в производственных сферах начали использовать аддитивные технологии. Технологию 3D-печати по достоинству оценили такие мировые промышленные гиганты, как Airbus, Boeing, General Electric, Ford, Siemens, специалисты NASA и британские военные, не говоря об инженерах, ученых, медиках, огромном количестве мелких предпринимателей и простых пользователей.

Современная технология 3D-печати основана на разработках в области быстрого построения прототипов и макетов. Инженеры, конструирующие какой-либо механизм, перед запуском в производство, должны его опробовать и устранить недостатки. Для этого и создаются рабочие прототипы будущей продукции. 3D-принтер позволяет создавать такие прототипы в кратчайшие сроки. Благодаря гибкости технологии 3D-печати, для внесения изменений в конструкцию будущего предмета, достаточно отредактировать его виртуальную модель в 3D-редакторе. Естественно, это значительное снижение как финансовых, так и временных затрат.

В процессе реализации данной программы продолжается ориентация обучающихся на выбор профессий (которые востребованы в современном обществе) связанных с компьютерным моделированием и проектированием: строительное моделирование, биологическое моделирование, медицинское моделирование, 3 D – дизайн, 3 D – анимация, 3 D - архитектура и т.д.

### **Срок реализации программы**

Программа рассчитана на 2 года обучения, общее количество 72 часа в год.

**Режимы занятий:** 2 часа в неделю – два занятия по 1 часу или одно занятие – 2 часа. После каждого часа обучения предусмотрен перерыв для отдыха обучающихся. Численность группы составляет 2-4 человека.

**Объем и срок освоения программы: о**бъем 2-х годичной программы - 144 часа**.** 

**Формы обучения:** очная, с возможным применением дистанционных технологий.

Образовательный процесс осуществляется в очной форме (возможно с применением дистанционных технологий). При реализации программы с использованием дистанционных технологий применяется система «ZOOM». В дистанционном формате может реализовываться как вся программа, так и ее часть.

### **1.2. Цель и задачи программы**

**Цель программы -** сформировать у обучающихся комплекс знаний, умений и навыков в области применения технологий прототипирования для обеспечения эффективности процессов проектирования и изготовления изделий.

В процессе обучения должны быть решены следующие **задачи:**

- приобретение обучающимися навыков и умений в области конструирования и инженерного черчения, эффективного использования инженерных систем
- развитие опыта создания трехмерных, анимированных объектов;
- способствовать развитию творческого потенциала обучающихся, их пространственного воображения и изобретательности;
- способствовать развитию логического и инженерного мышления;
- содействовать профессиональному самоопределению обучающихся;
- сформировать у обучающихся стремление к получению качественного законченного результата;
- сформировать навыки самоорганизации и планирования времени и ресурсов.

## **1.3. Содержание программы**

#### **Учебный план**

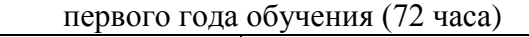

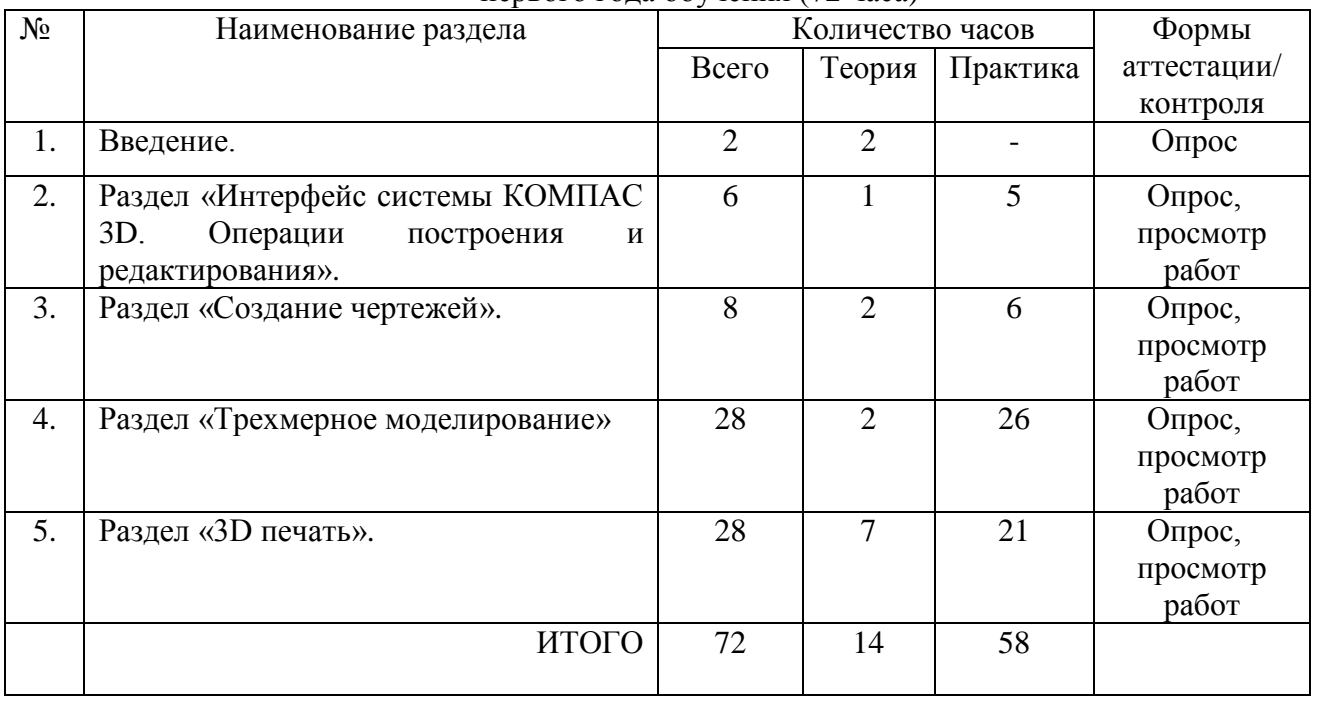

## **Содержание учебного плана**

первого года обучения (72 часа)

# **1. Введение (2 часа)**

## Теория (2 часа)

Ознакомление обучающихся с целями и задачами курса. Правила поведения обучающихся на занятиях и в образовательном учреждении. Инструктаж по технике безопасности.

## **2. Раздел** «**Интерфейс системы КОМПАС 3D. Операции построения и редактирования» (6 часов)**

Теория (1 час)

Сходство и различие программ Blender и КОМПАС 3D.

Практика (5 часов)

Построение геометрических объектов в программах Blender и КОМПАС 3D. Редактирование объектов.

# **3. Раздел «Создание чертежей» (8 часов)**

Теория (2 часа)

Оформление чертежей по ЕСКД. Подготовка 3D модели и чертежного листа. Вставка видов на чертежный лист, произвольные виды

Практика (6 часов)

Оформление чертежей по ЕСКД. Подготовка 3D модели и чертежного листа. Линии, разрезы и сечения. Вставка размеров.

# **4. Раздел «Трехмерное моделирование» (28 часов)**

Теория (2 часа)

Управление окном «Дерево построения».

Практика (26 часов)

Построение трехмерной модели прямоугольника и окружности. Создание винта и отверстия. Операции (выдавливание, вращение, кинематическая операция, операция по сечениям). Моделирование тела вращения на примере вала. Создание 3D модели «Корпус». Создание 3D модели «Шкив». Создание твердотельной детали. Сечение. Создание сечения для 3D вала.

## **5. Раздел «3D печать» (28 часов)**

Теория (7 часов)

Введение. Сферы применения 3D печати. Типы принтеров. Интерфейс и основные настройки 3D принтера Picaso 3D Designer X Pro. Единицы измерения. Параметр Scale. Проверки solid и badcontiguosedges. Полые модели.

Практика (21 час)

Основная проверка модели (nonmanifold). Самопересечение. Плохие грани и ребра. Искаженные грани. Толщина. Острые ребра. Автоматическое исправление. Информация о модели и ее размер. Экспорт модели. Цветные модели. Модель с текстурой. Модель с внешней текстурой. Запекание текстур. Проект «Печать модели по выбору».

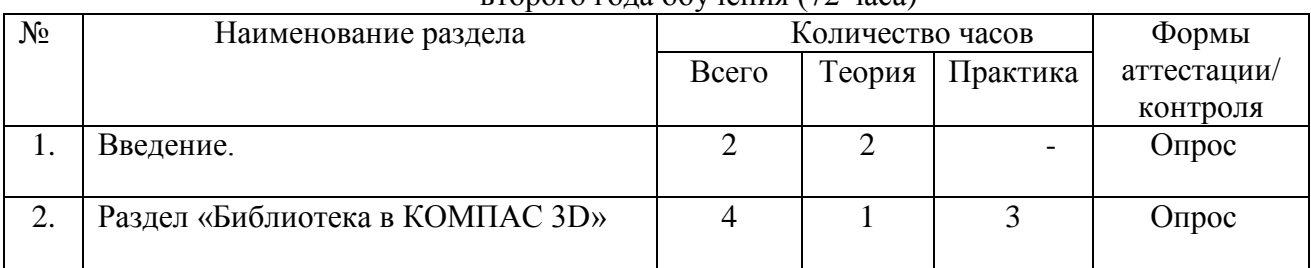

#### **Учебный план** второго года обучения (72 часа)

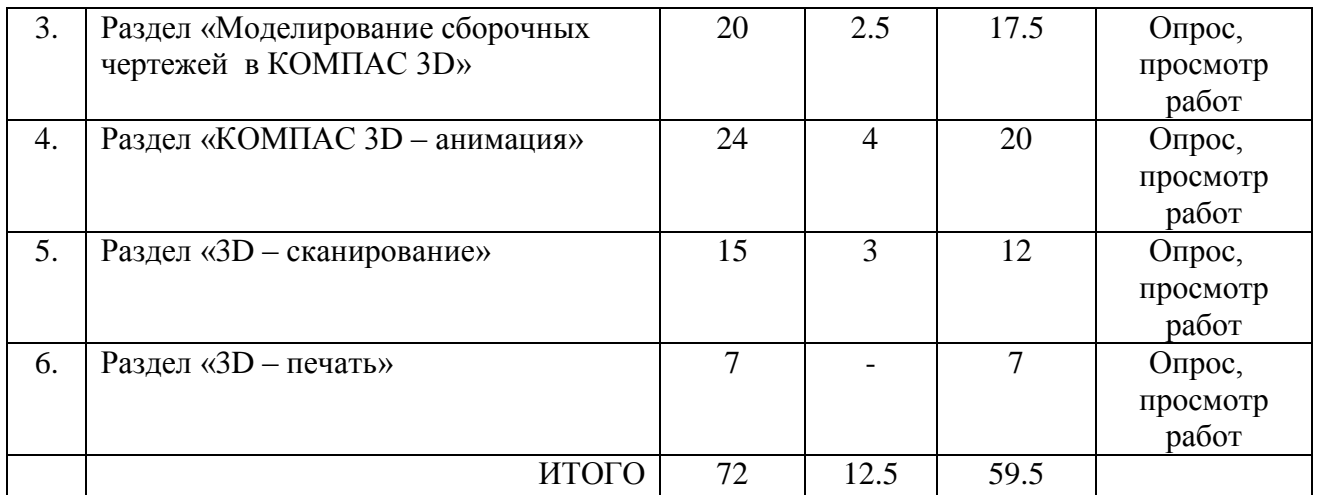

## **Содержание учебного плана**

второго года обучения (72 часа)

## **1. Введение (2 часа)**

### Теория (2 часа)

Ознакомление обучающихся с целями и задачами курса. Правила поведения обучающихся на занятиях и в образовательном учреждении. Инструктаж по технике безопасности.

## **2. Раздел «Библиотека в КОМПАС 3D» (4 часа)**

### Теория (1 час)

Использование менеджера библиотек. Конструкторские приложения. Бесплатные библиотеки. Библиотека «Стандартные изделия»

Практика (3 часа)

Импорт и экспорт графических документов. Форматы файлов КОМПАС 3D: Чертежи (\*.cdw), Фрагменты (\*.frw), Текстовые документы (\*.kdw), Спецификации (\*.spw), Сборки (\*.a3d), Технологические сборки (\*.t3d), Детали (\*.m3d), Шаблоны (\*.cdt), (\*.frt), (\*.kdt), (\*.spt), (\*.a3t), (\*m3t).

## **3. Раздел** «**Моделирование сборочных чертежей в КОМПАС 3D» (20 часов)**

### Теория (2,5 часа)

Проектирование спецификаций. Общие принципы работы со спецификациями. Болтовое соединение. Спиннер. Соединения.

Практика (17,5 часов).

Разработка спецификации к ассоциативному чертежу. Специальные возможности редактора спецификаций КОМПАС- 3D. Создание модели сборочного чертежа сварочного соединения. Сборка. Болтовое соединение. Резьбовые соединения деталей. Спиннер. Сборка. Проект «Создание модели сборочного чертежа по выбору».

## **4. Раздел** «**КОМПАС 3D – анимация» (24 часа)**

### Теория (4 часа)

Библиотека анимации. Имитация движения механизмов, устройств и приборов, смоделированных в системе КОМПАС-3D.

### Практика (20 часов)

Анимация сборки примитивного двигателя. Имитирование процессов сборки-разборки изделий. Создание видеороликов, для презентаций. Анимация сборки кривошипа. Сборка и анимация домкрата. Создание анимации кулачка с толкателем. Проект «Создание анимации механизма по выбору».

### **5. Раздел «3D – сканирование» (15 часов)**

Теория (3 часа)

Что такое 3D сканер и как он работает? История появления. Методы трехмерного сканирования. Технологии трехмерного сканирования. Программное обеспечение для 3D – сканера.

Практика (12 часов)

Применение методов и технологий трехмерного сканирования. Обработка файла после сканирования. Проект «Сканирование объекта по выбору и обработка файла».

### **6. Раздел** «**3D – печать» (7 часов).**

Практика (7 часов)

Проект «3D – печать по выбору».

### **1.4. Планируемые результаты**

Ожидаемые результаты первого года обучения.

В результате изучения курса у обучающихся **будут сформированы:**

- информационно коммуникативные компетентности;
- основы технического черчения и работы в системе трехмерного моделирования КОМПАС 3D;
- умения применения технологий быстрого прототипирования и принципов работы различных технических средств;
- навыки работы с новым оборудованием;
- опыт самостоятельного социального действия: участие в акциях, конкурсах и соревнования разного уровня организации, в том числе по методике «JuniorSkills» .

### Ожидаемые результаты второго года обучения.

В результате изучения курса у обучающихся **будут сформированы:**

- основы технического черчения и работы в системе трехмерного моделирования КОМПАС-3D и трехмерного сканирования;
- умения применения технологий быстрого прототипирования и принципов работы различных технических средств;
- навыки работы с новым оборудованием;
- навыки объемного, пространственного, логического мышления и конструкторские способности;
- умения применять изученные инструменты при выполнении научных-технических проектов;
- необходимые навыки для организации самостоятельной работы;
- опыт самостоятельного социального действия: участие в акциях, конкурсах и соревнования разного уровня организации, в том числе по методике «JuniorSkills» .

### **РАЗДЕЛ 2. КОМПЛЕКС ОРГАНИЗАЦИОННО-ПЕДАГОГИЧЕСКИХ УСЛОВИЙ**

### **2.1. Условия реализации программы**

#### **Материально-техническое обеспечение.**

Для проведения учебных занятий требуется:

- учебный кабинет;
- письменные столы 5 шт.;
- Стулья -14 шт.;
- компьютер в сборе для педагога;
- компьютеры (ноутбуки) для обучающихся 2 шт.;
- мультимедийный проектор 1 шт.:
- интерактивная доска 1 шт.
- $3D$  принтер 1 шт.
- $\bullet$  3D сканер 1 шт.
- Расходные материалы для 3D принтера

**Кадровое обеспечение:** педагог дополнительного образования, имеющий соответствующую подготовку

### **2.2. Формы аттестации**

Цель контроля и аттестации - выявление уровня развития способностей и личностных качеств обучающихся и их соответствия прогнозируемым результатам дополнительной общеобразовательной (общеразвивающей) программы.

Процесс обучения предусматривает следующие **виды контроля и аттестации**:

- **-** *текущий контроль успеваемости* обучающихся проводится с целью установления фактического уровня теоретических знаний и практических умений и навыков по темам (разделам) дополнительной общеобразовательной (общеразвивающей) программы (весь период).
- **-** *промежуточная аттестация* обучающихся проводится с целью повышения ответственности педагога и обучающихся за результаты образовательного процесса, за степень усвоения обучающимися содержания раздела/блока по окончании их изучения или дополнительной общеобразовательной (общеразвивающей) программы в рамках учебного года.
- **-** *итоговая аттестация* обучающихся представляет собой оценку качества усвоения обучающимися содержания дополнительной общеобразовательной (общеразвивающей) программы за весь период обучения.

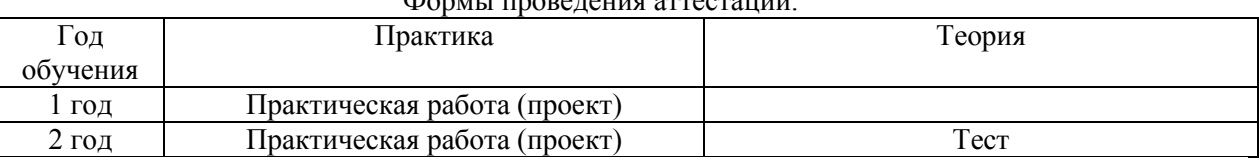

#### Формы проведения аттестации.

### **Уровни освоения программы и критерии оценки уровней**

Для оценки качества обученности обучающихся по дополнительным общеобразовательным (общеразвивающим) программам используется уровневая система оценки, включающая три уровня освоения программы:

- высокий;

- средний;

- низкий.

При заполнении электронной платформы «Сетевой город» уровневое оценивание можно преобразовать в бальную систему (по 10 – бальной шкале в соответствии с процентным соотношением).

### Критерии оценки уровня теоретической подготовки:

*- высокий уровень (8-10 баллов) -* обучающийся освоил практически весь объём знаний 80- 100%, предусмотренный программой за конкретный период; специальные термины употребляет осознанно и в полном соответствии с их содержанием;

*- средний уровень* (*5-7 баллов*) - у обучающегося объём усвоенных знаний составляет 50-70%; сочетает специальную терминологию с бытовой;

*- низкий уровень (1-4 баллов*) - обучающийся овладел менее чем 50% объёма знаний, предусмотренных программой; ребёнок, как правило, избегает употреблять специальные термины.

Критерии оценки уровня практической подготовки:

*- высокий уровень (8-10 баллов)* - обучающийся овладел на 80 - 100% умениями и навыками, предусмотренными дополнительной общеобразовательной (общеразвивающей) программой за конкретный период; работает с оборудованием самостоятельно, не испытывает особых трудностей; выполняет практические задания с элементами творчества;

*- средний уровень* (*5-7 баллов*)- у обучающегося объём усвоенных умений и навыков составляет 50-70%; работает с оборудованием с помощью педагога; в основном, выполняет задания на основе образца;

*- низкий уровень (1-4 баллов*) - обучающийся овладел менее чем 50%, предусмотренных умений и навыков; обучающийся испытывает серьёзные затруднения при работе с оборудованием; обучающийся в состоянии выполнять лишь простейшие практические задания педагога.

### **2.3. Оценочные материалы**

Диагностические методики: методика наблюдения, методика оценивания (подсчет), тестирование, опрос, практические занятия.

*Основной* фиксация и предъявление образовательных результатов осуществляется в следующих формах: протокол аттестации, практическое задание.

К *дополнительным* формам фиксации и представления образовательных результатов относятся: аналитический материал, грамота, готовая работа, диплом, методическая разработка, перечень готовых работ, свидетельство (сертификат).

## **2.4. Методические материалы**

Для организации рабочей деятельности используются разные **методы обучения:**

- словесные методы обучения: объяснение, беседа, диалог;

- наглядные методы обучения: (рисунки, плакаты, фотографии, таблицы, схемы, чертежи), видеоматериалы, слайды, фотографии;

- работа с компьютером и графическими редакторами;

- методы наблюдения: фото, видеосъемка.

**Основной формой организации учебной деятельности** является занятие (теоретическое и (или) практические). Вспомогательными формами могут быть: конкурсы, интеллектуальные игры, экскурсии, видео уроки.

### **Формы организации образовательного процесса**:

- 1. Фронтальная работа со всем составом.
- 2. Индивидуальная работа.
- 3. Работа в группах.
- 4. Работа в парах.

**Педагогические технологии**: индивидуализации обучения, группового обучения, коллективного взаимообучения, дифференцированного обучения, разноуровнего обучения, развивающего обучения, проблемного обучения, дистанционного обучения, игровой деятельности, коммуникативная технология обучения, коллективной творческой деятельности, портфолио, здоровьесберегающая.

# **2.5. Список литературы**

### **Интернет-ресурсы**

1. Видео «Самоучитель КОМПАС-3D» - https://www.youtube.com/watch?v=m4PvmjvfKSw

- 2. Моделирование. Компас-3D https://www.youtube.com/playlist?list=PLryKLyMkG0mLP ht\_2EqyQIRIu8ZLCDNo
- 3. Уроки по КОМПАС-3D http://kompas3d.su
- 4. [www.инженер-будущего.рф](http://www.инженер-будущего.рф/)
- 5. Все о 3D http://cray.onego.ru/3d/
- 6. Работа с документом КОМПАС-Чертеж http://programminglang.com/ru/comp\_soft/kidruk/1/j45.html
- 7. Система трехмерного моделирования http://kompas.ru/publications/

## **Список литературы:**

Литература для педагога

- 1. Азбука Компас 3D LT.
- 2. Богуславский А.А. «Учимся моделировать и проектировать в КОМПАС LT».
- 3. Компьютерная графика. Учебник. Петров М.П. Молочков В.П. СПб.:Питер, 2009 г. Краткая информация для юного дизайнера по работе над проектом.

## Литература для обучающихся

- 1. Большаков В.П. КОМПАС-3D для студентов и школьников. Черчение, информатика, геометрия. – СПб.: БХВ-Петербург,2010.
- 2. Большаков В.П. Создание трехмерных моделей и конструкторской документации в системе КОМПАС-3D. Практикум. – СПб.: БХВ-Петербург,2010.
- 3. Уханева В.А. Черчение и моделирование на компьютере. КОМПАС-3D LT Спб, 2014